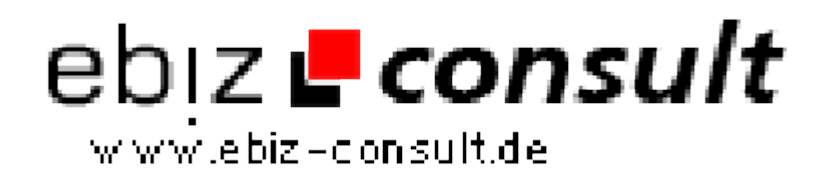

solutions for your daily eBusiness

# **WordPress Adventskalender Plugin**

**URL**

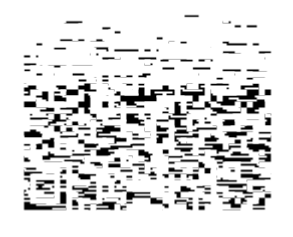

https://www.php-resource.de/script/PHP-Scripte/Kalender-und-Zeitmanagement/WordPress-Adventskalender-Plugin\_17831

**Lizenztyp:** Kommerzielle Lizenz Eigenschaften

## **Produktbild**

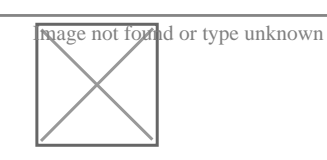

## **Beschreibung Online PHP Adventskalender**

Wenn Sie Ihren Webseitenbesucher mit einem online Adventskalender überraschen wollen, dann ist dieser WordPress Erweiterung genau das richtige für Sie.

Mit diesem **WordPress-Adventskalender-Plugin** können Sie einen individuellen Adventskalender auf Ihrer Website bieten. Überraschen Sie Ihre Webseitenbesucher bis Weihnachten täglich mit neuen Geschenkenund sorgen Sie so für wiederkehrende Webbesucher.

Das WordPress-Adventskalender-Plugin ist mit 8 Layouts ausgestattet und bietet vielen Funktionen, wie z. B. viele Anpassungsmöglichkeiten, Schneefall, versteckter Modus usw.

## **So funktioniert das WordPress Adventskalender-Plugin**

- Jedes Türchen öffnet ein modales Fenster (Popup), externe Links oder verlinken Sie direkt auf ein WooCommerce-Produkt. Dazu müssen Sie das WooCommerce-Plugin installiert haben.
- Wählen Sie zwischen automatischen Modallayouts
- Starten Sie täglich ein neues Quiz Jede Tür kann ihre eigene Quizfrage beinhalten. Darüber hinaus kann das beliebte Kontaktformular Contact Form 7 Plugin verwendet werden
- Verwenden Sie Ihr eigenes Layout und laden Sie Ihre eigenen Türchen-Bilder hoch.
- Legen Sie die Anzahl der Tage für Ihren Kalender fest, sodass Sie entscheiden können, ob Sie 24 Türen, 25 Türen oder eine andere Anzahl benötigen. Für jedes Türchen-Bild stehen 8 Layouts zur Verfügung
- Versteckter Modus der den Kalender zunächst ausblendet und ihn nach einer bestimmten Zeit oder durch benutzerdefinierte CSS-Auslöser einblenden lässt.

Und noch vieles mehr...

### **Achtung, diese Software benötigt WordPress**

Ein WordPress-Plugin ist eine Erweiterung für die WordPress-Plattform. Es kann die WordPress-Kernfunktionalität erweitern, neue Funktionen hinzufügen und das Verhalten von WordPress in vielerlei Hinsicht verändern.

## **Details zur Anzeige**